#### **ABSC 1 (CSC 1): INVENTARIO DEI DISPOSITIVI AUTORIZZATI E NON AUTORIZZATI**

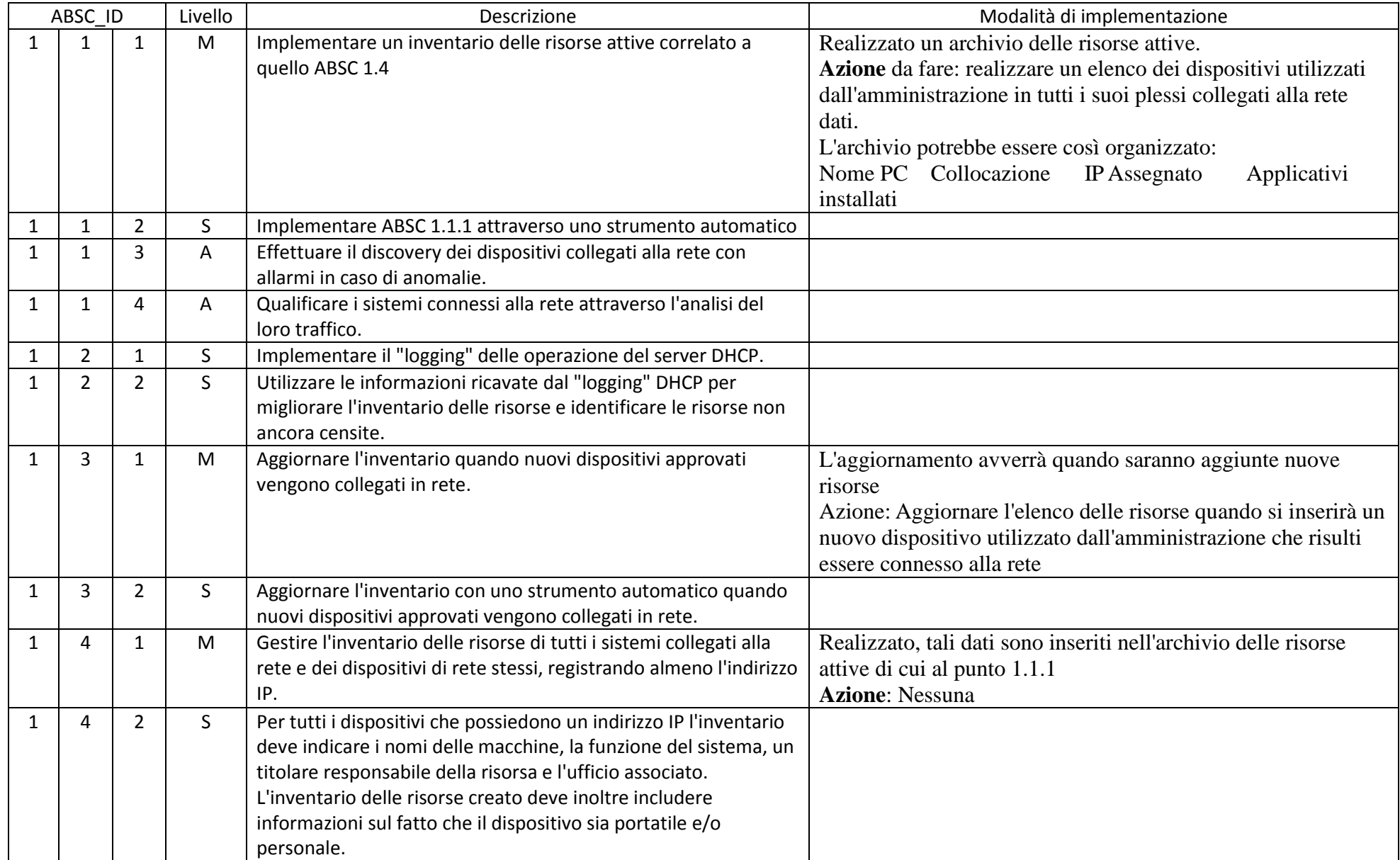

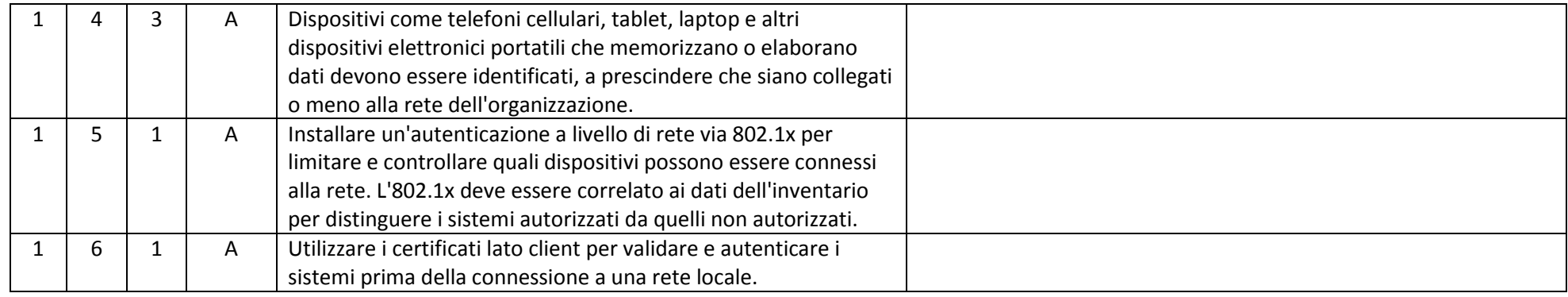

### ABSC 2 (CSC 2): INVENTARIO DEI SOFTWARE AUTORIZZATI E NON AUTORIZZATI

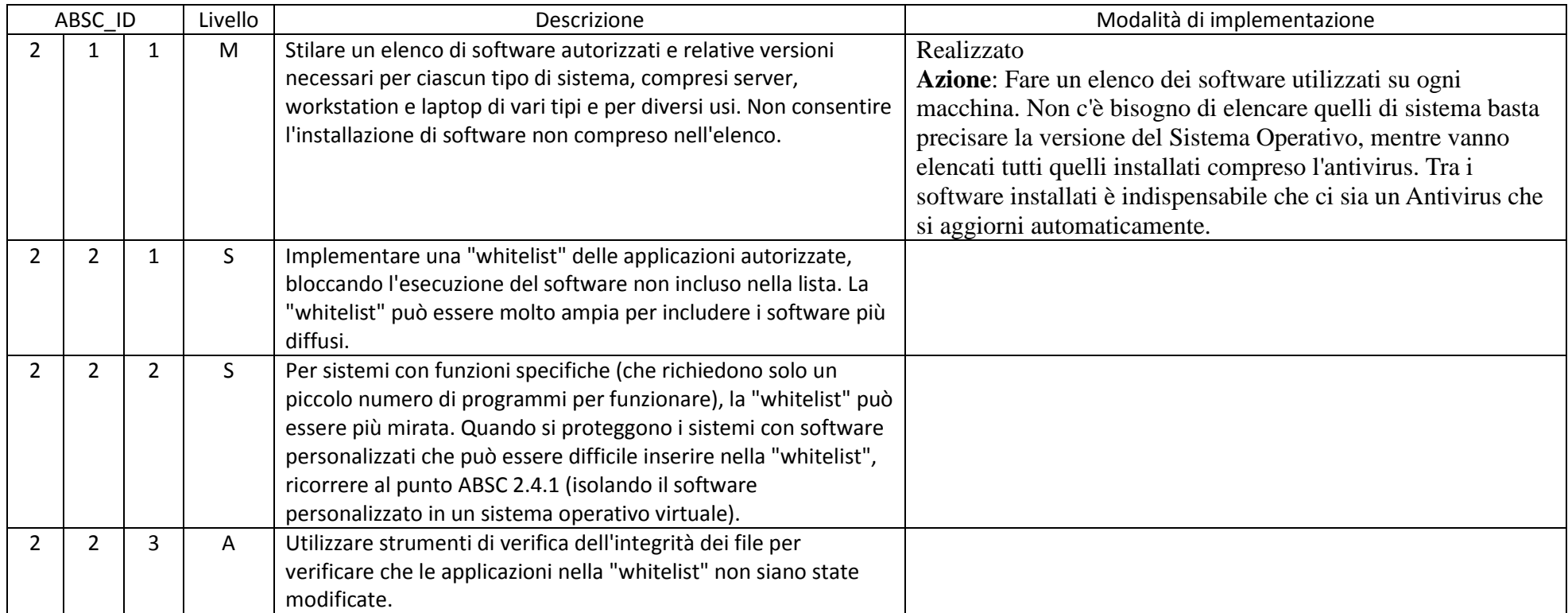

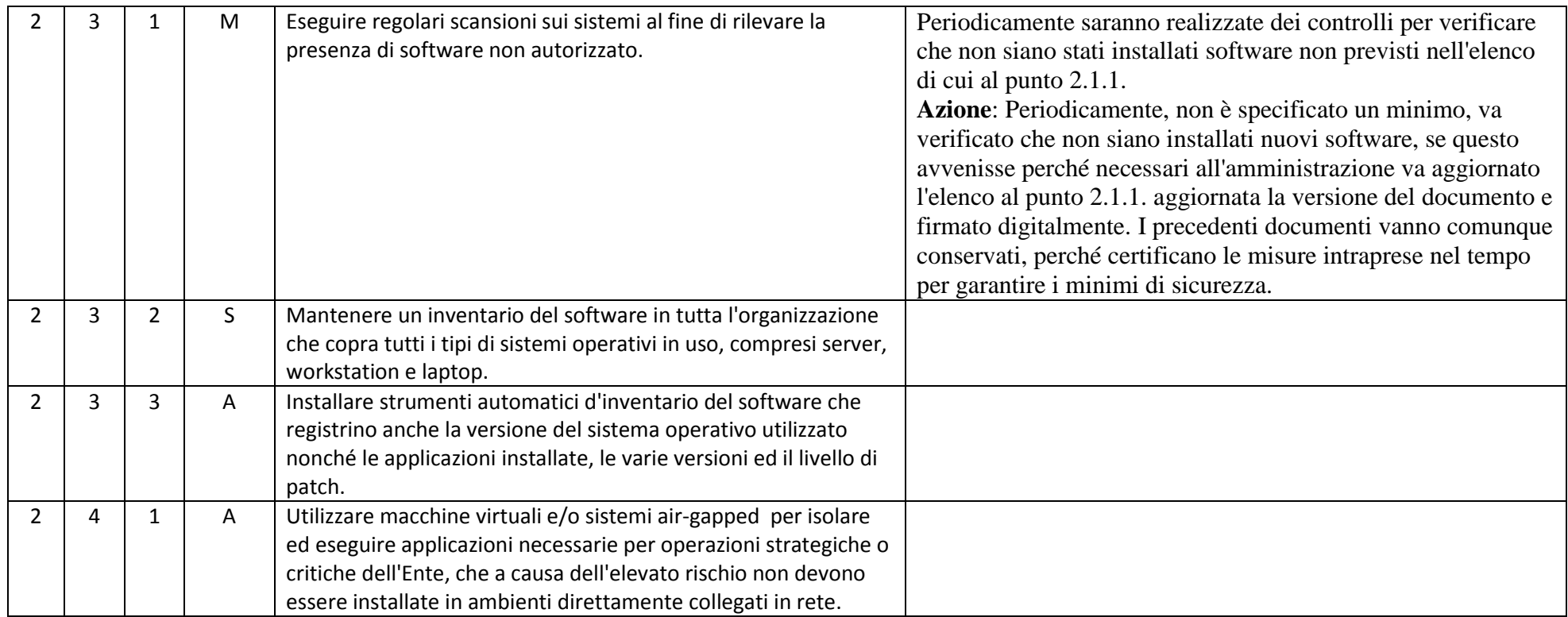

# ABSC 3 (CSC 3): PROTEGGERE LE CONFIGURAZIONI DI HARDWARE E SOFTWARE SUI DISPOSITIVI MOBILI, LAPTOP, WORKSTATION E SERVER

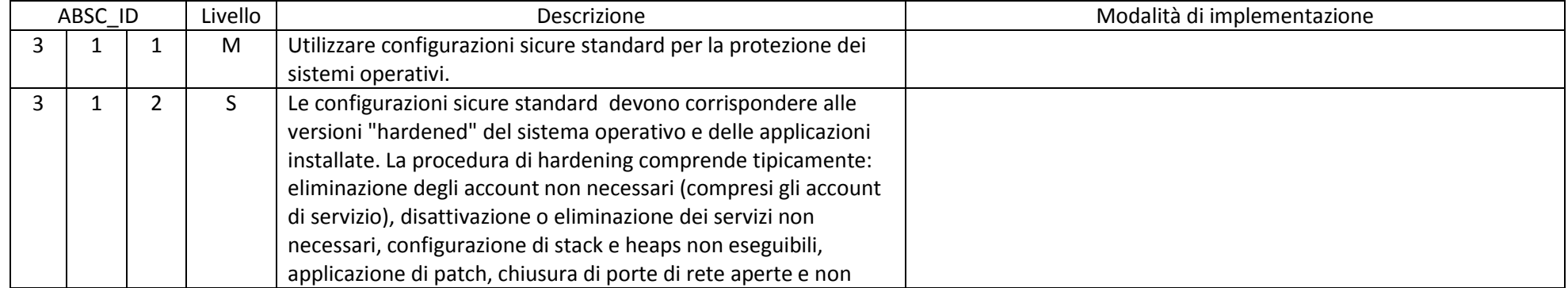

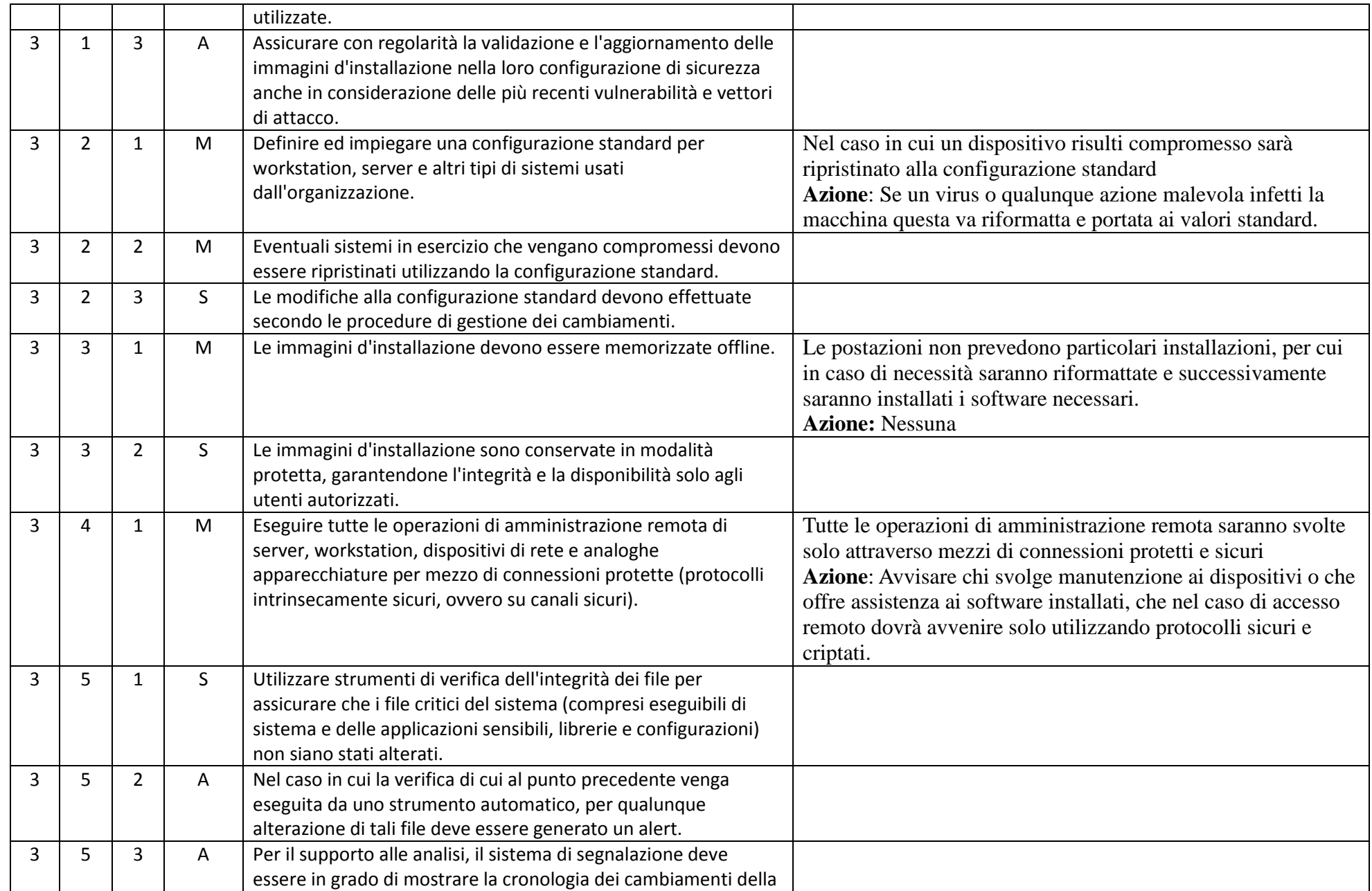

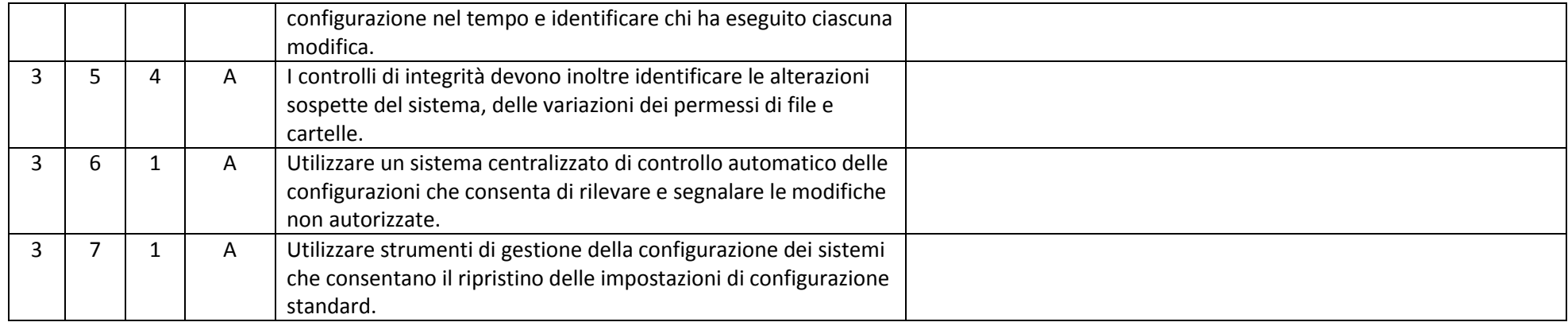

# ABSC 4 (CSC 4): VALUTAZIONE E CORREZIONE CONTINUA DELLA VULNERABILITÀ

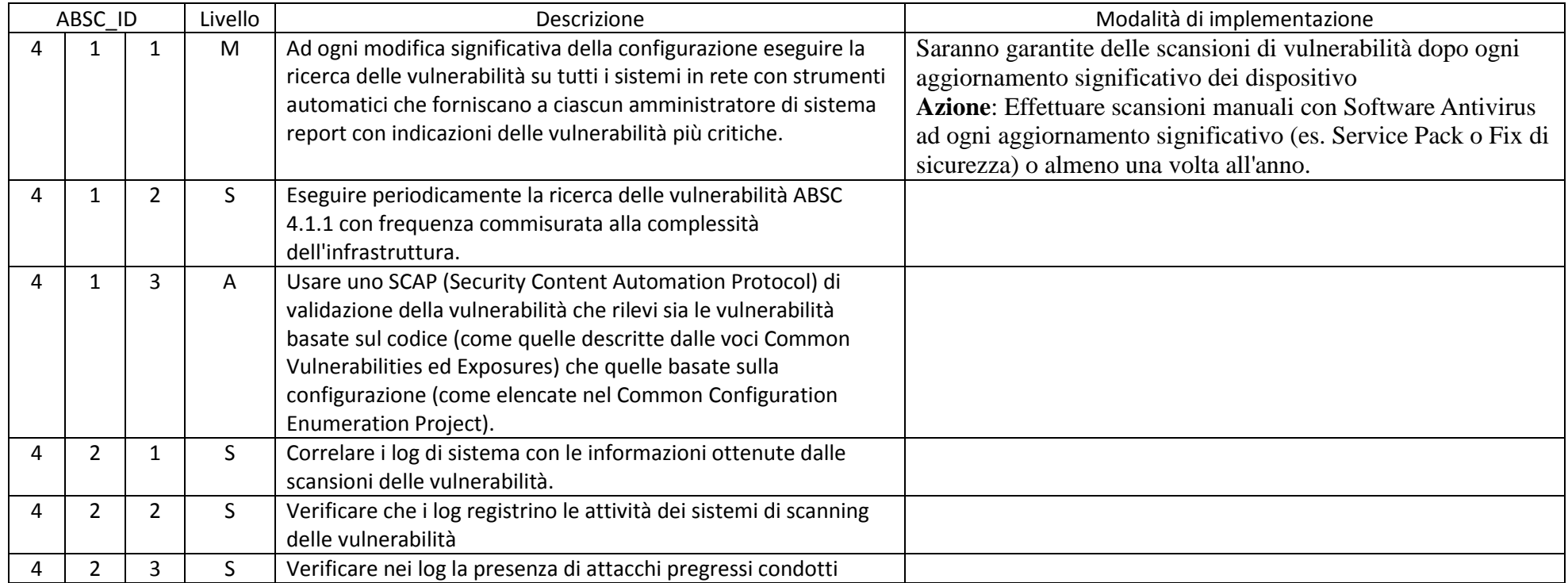

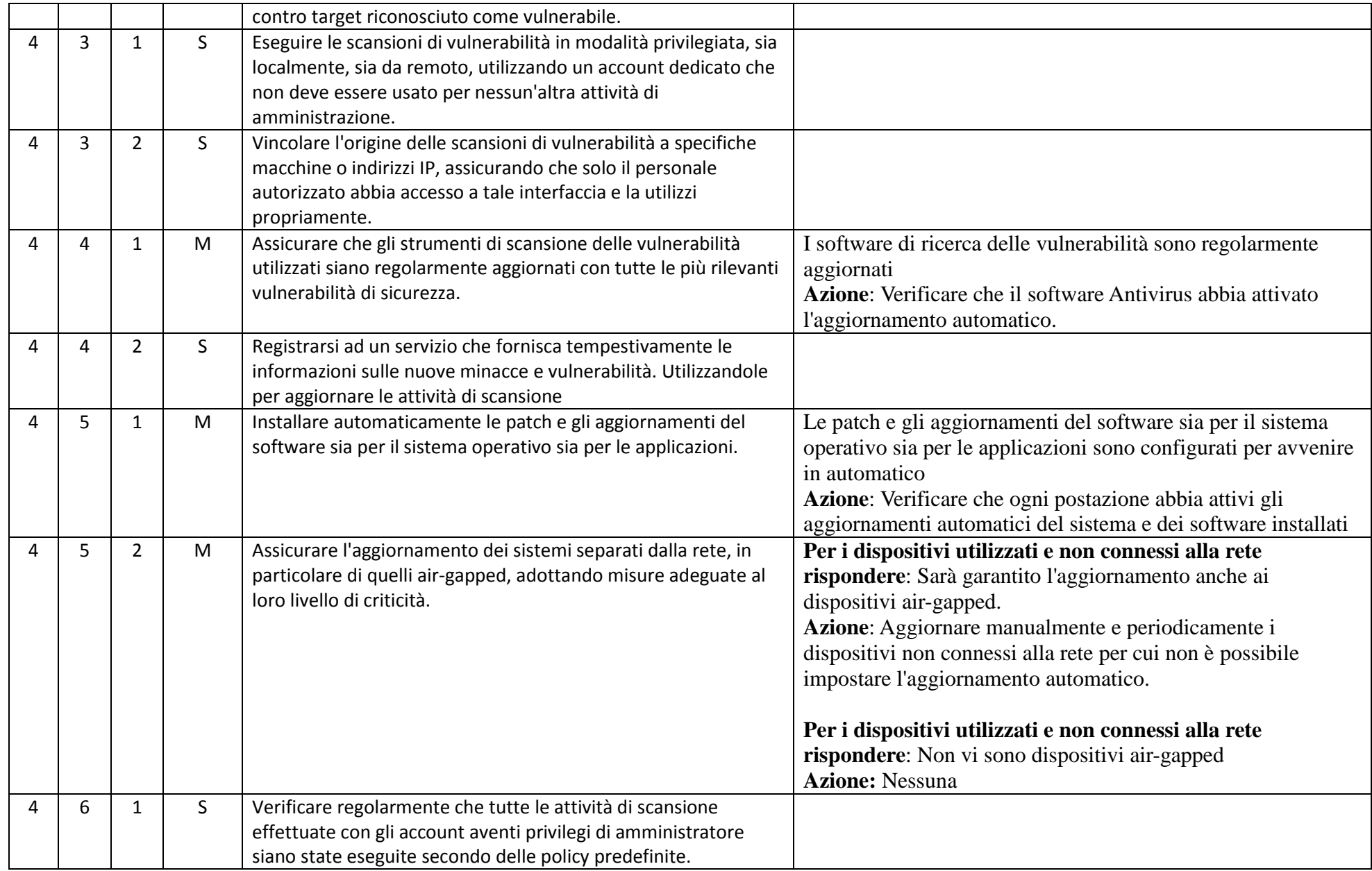

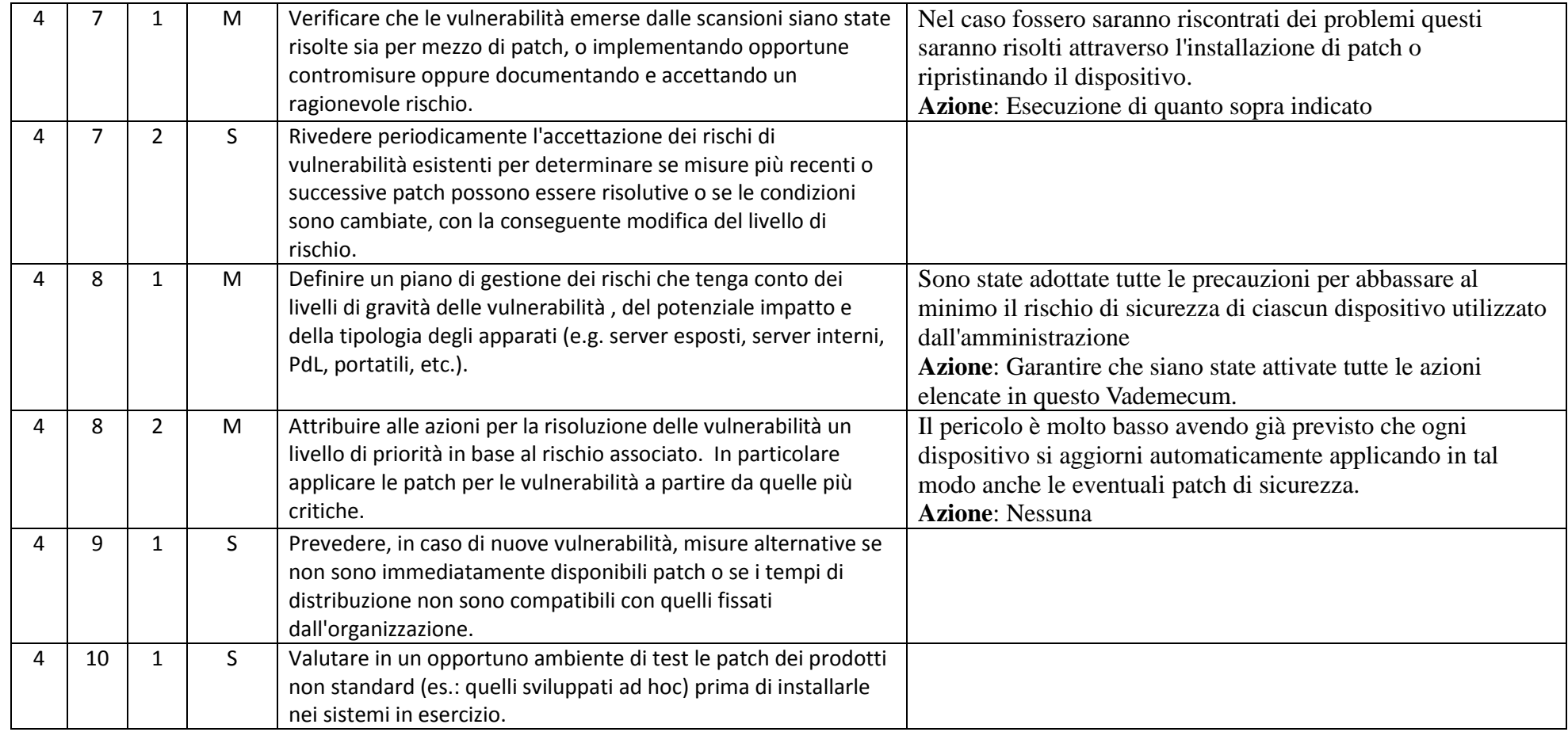

#### ABSC 5 (CSC 5): USO APPROPRIATO DEI PRIVILEGI DI AMMINISTRATORE

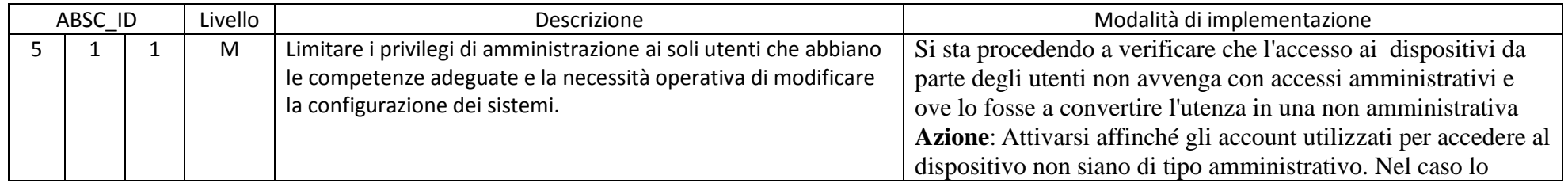

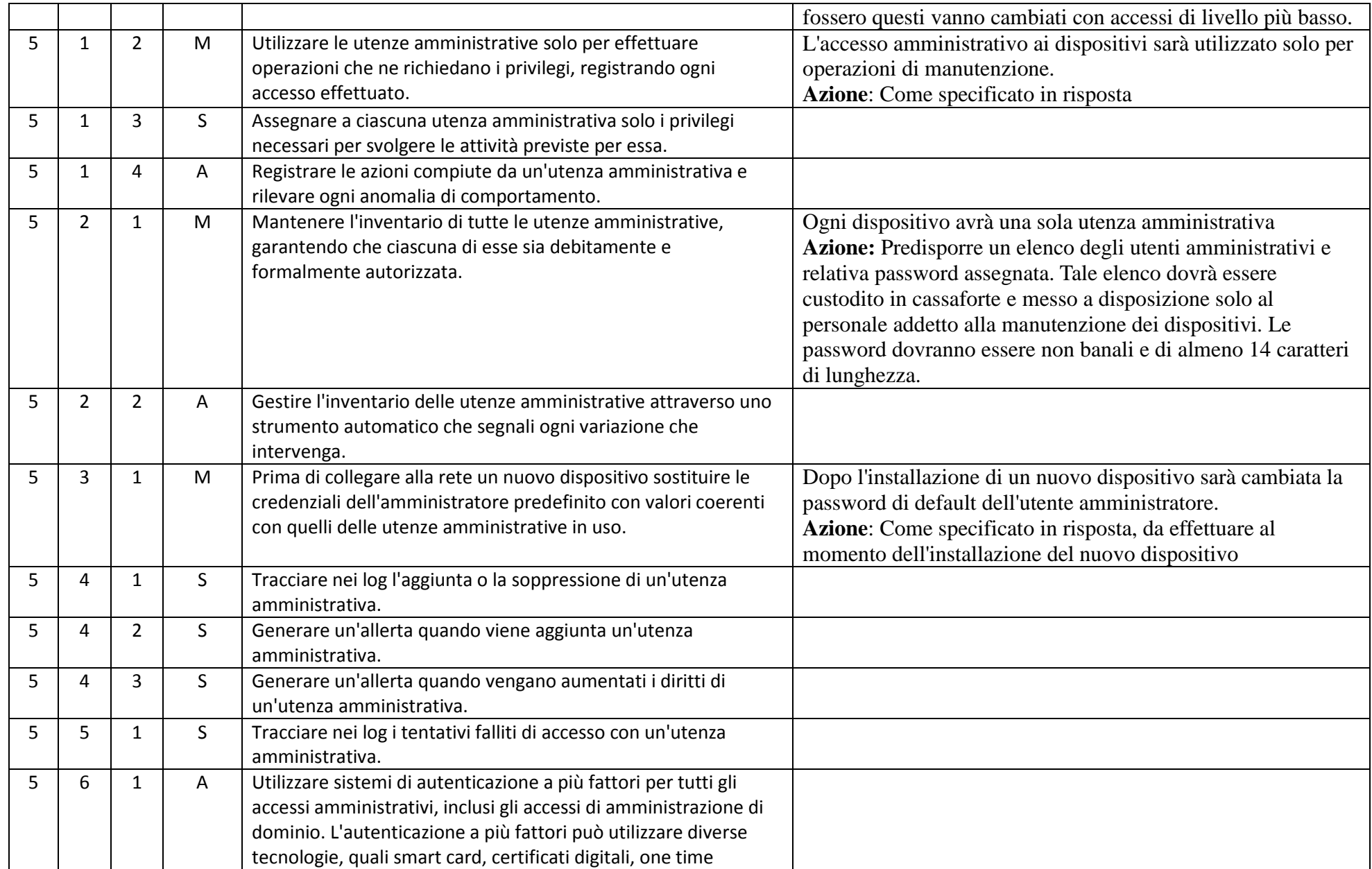

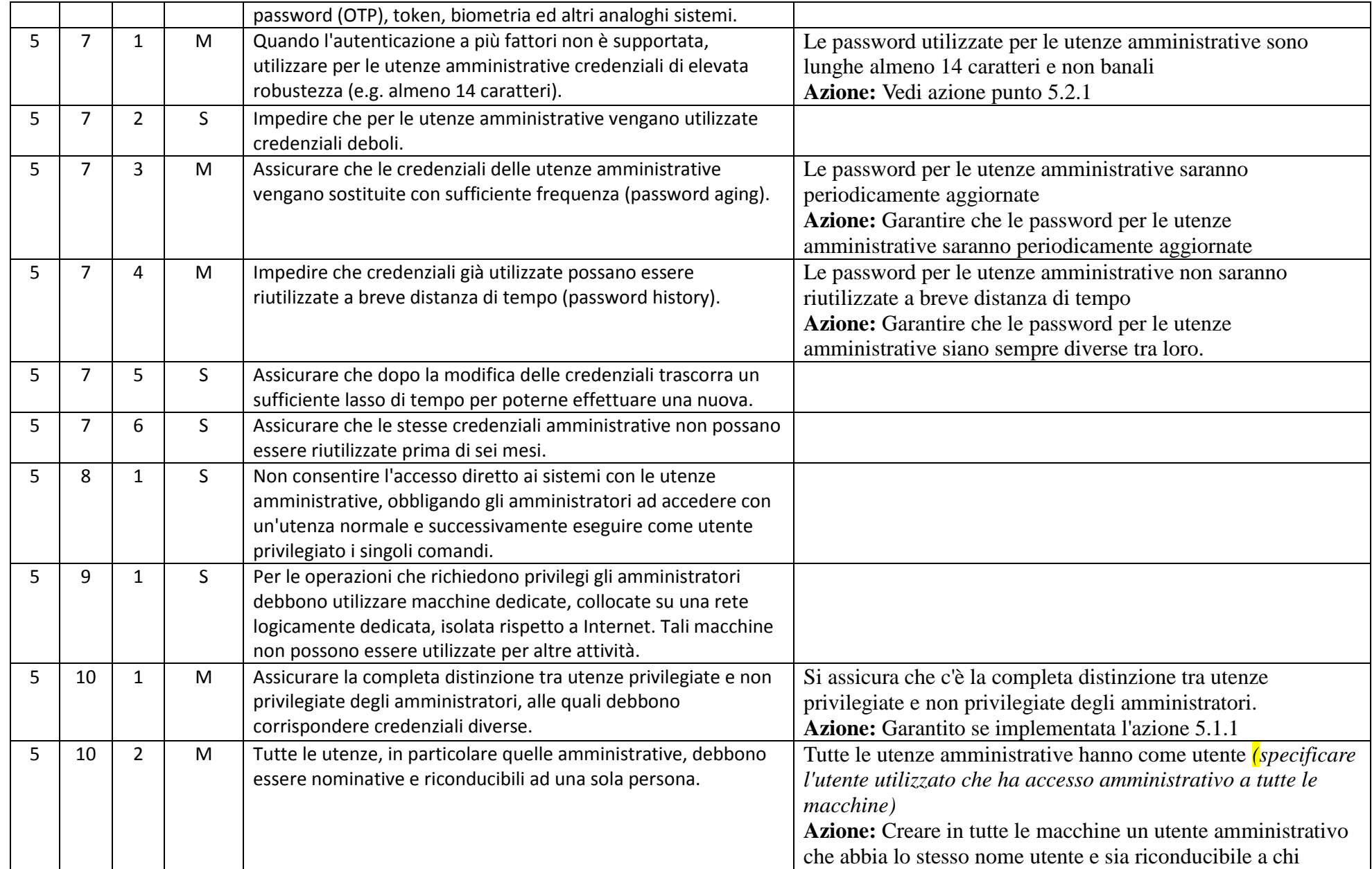

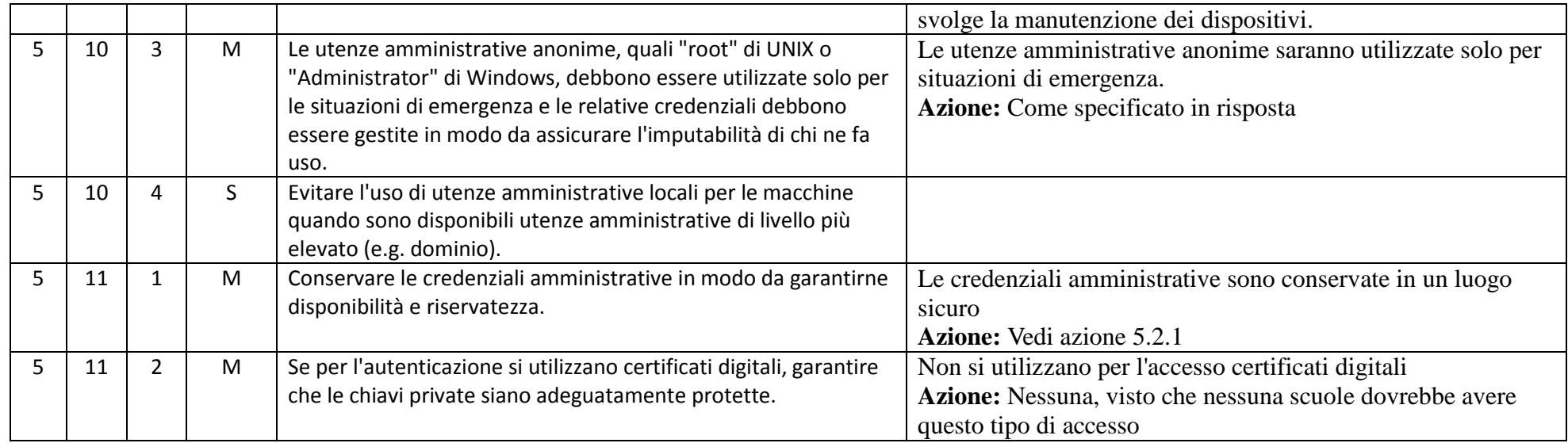

### ABSC 8 (CSC 8): DIFESE CONTRO I MALWARE

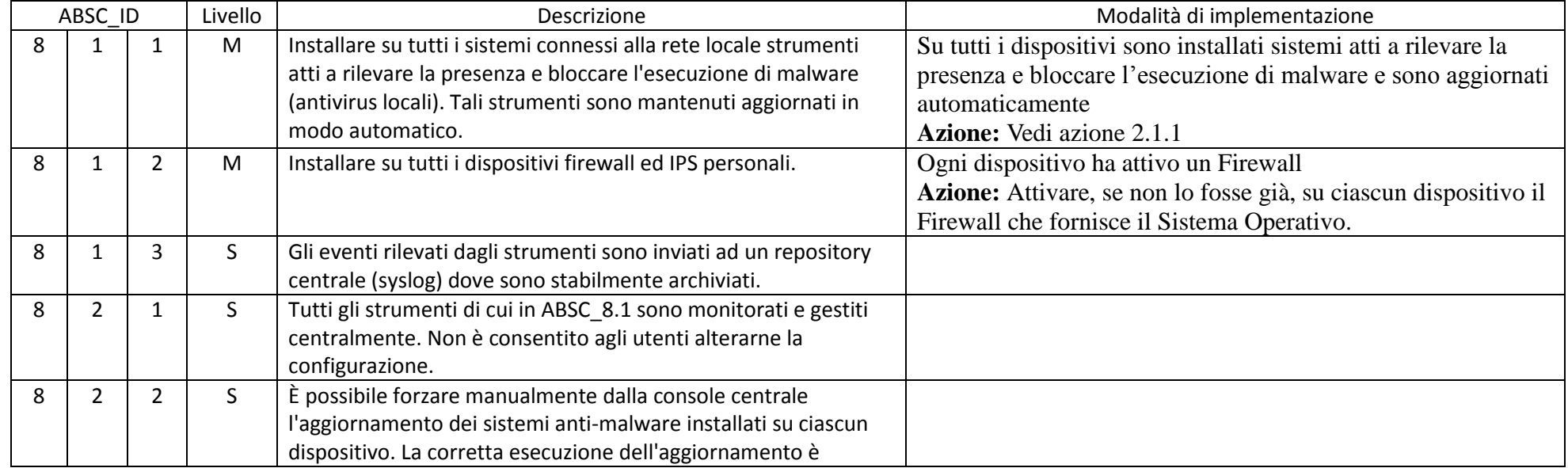

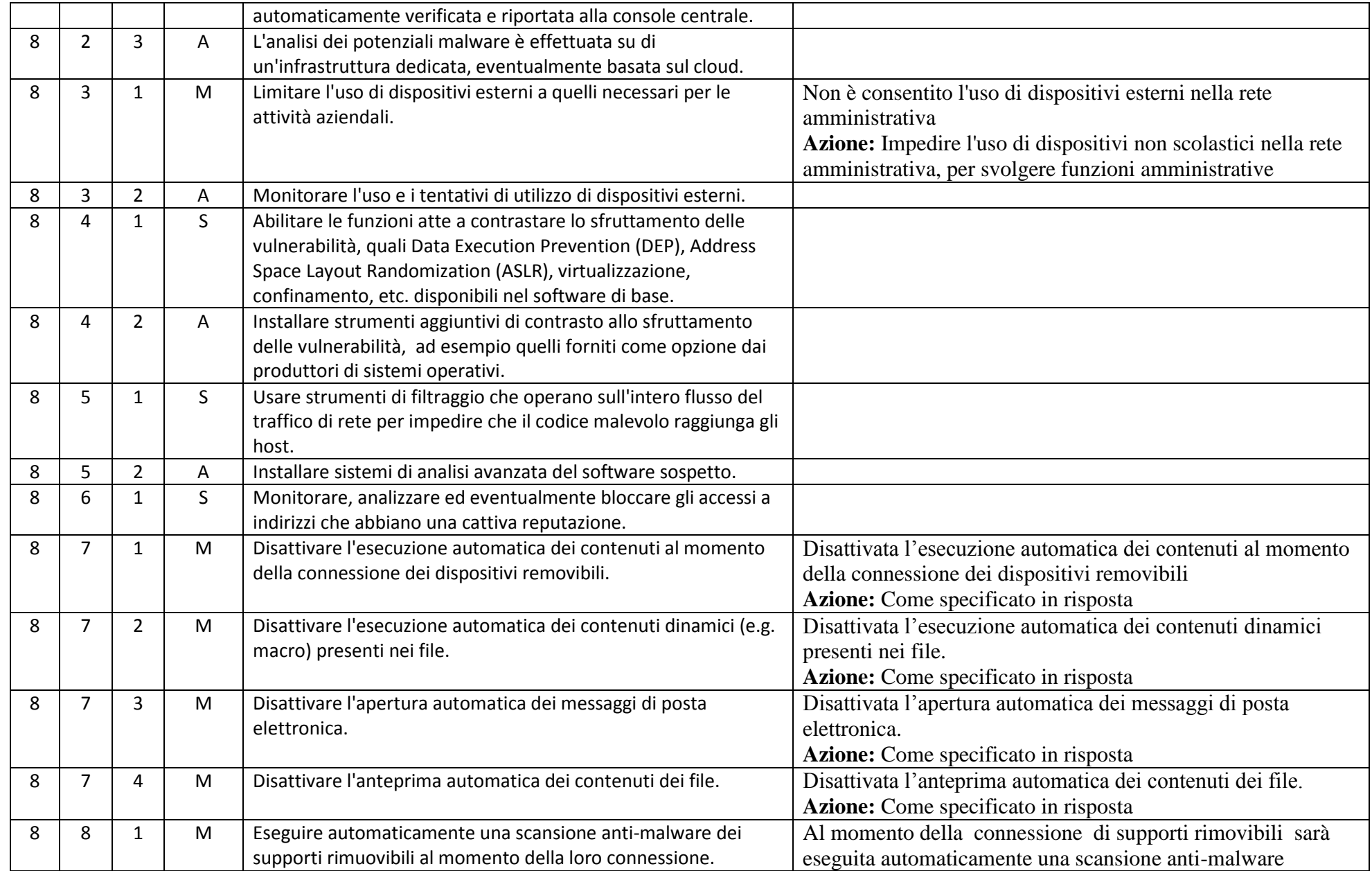

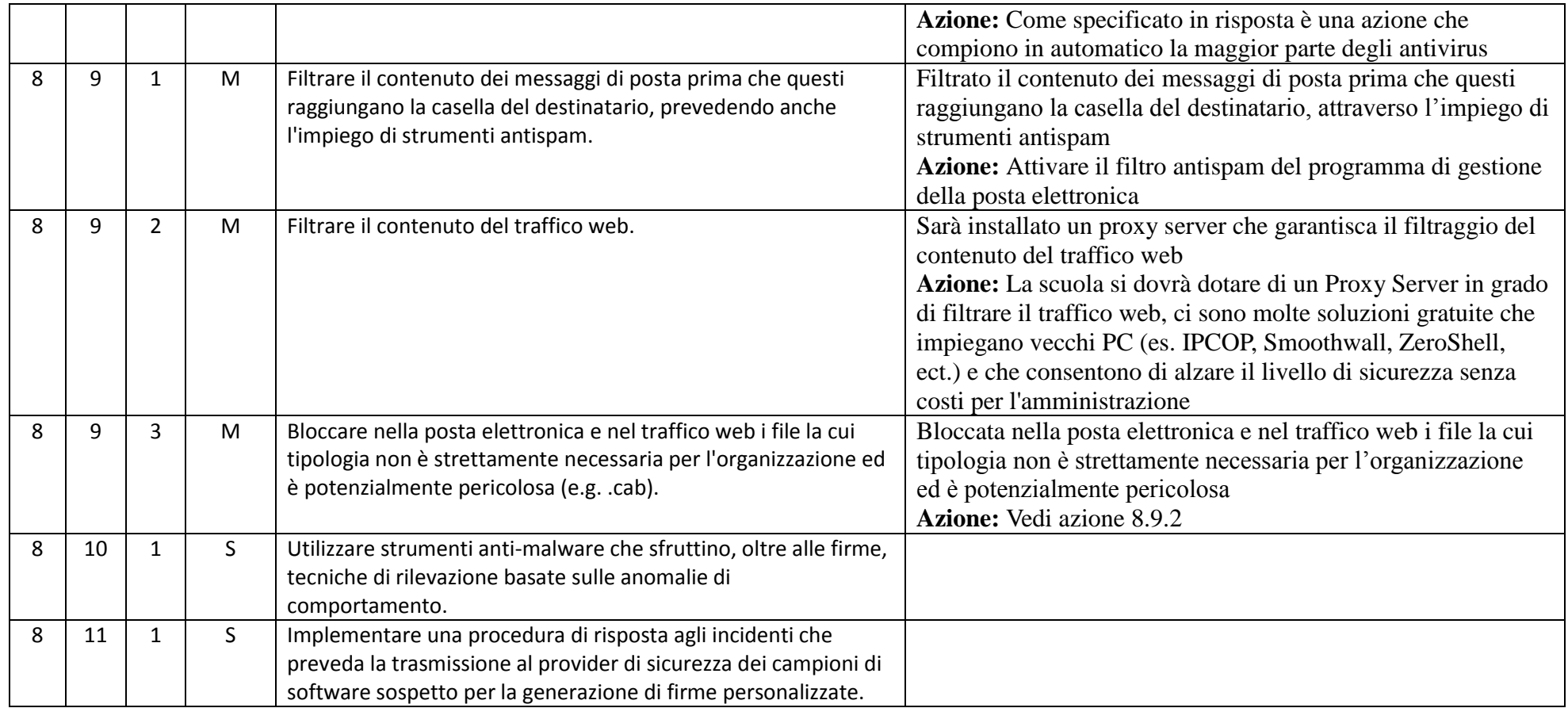

# ABSC 10 (CSC 10): COPIE DI SICUREZZA

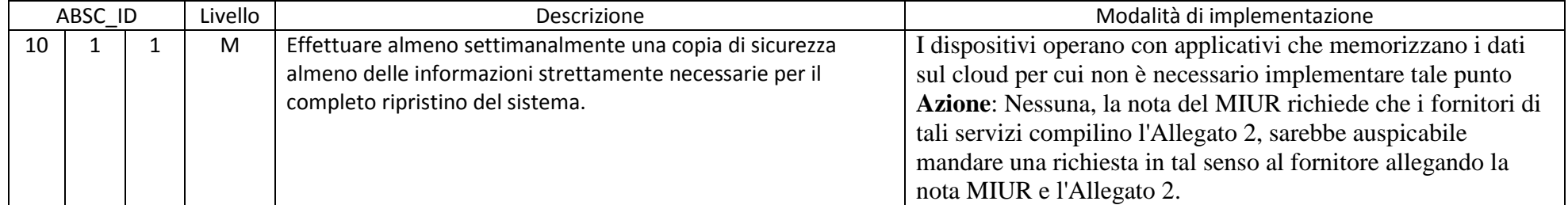

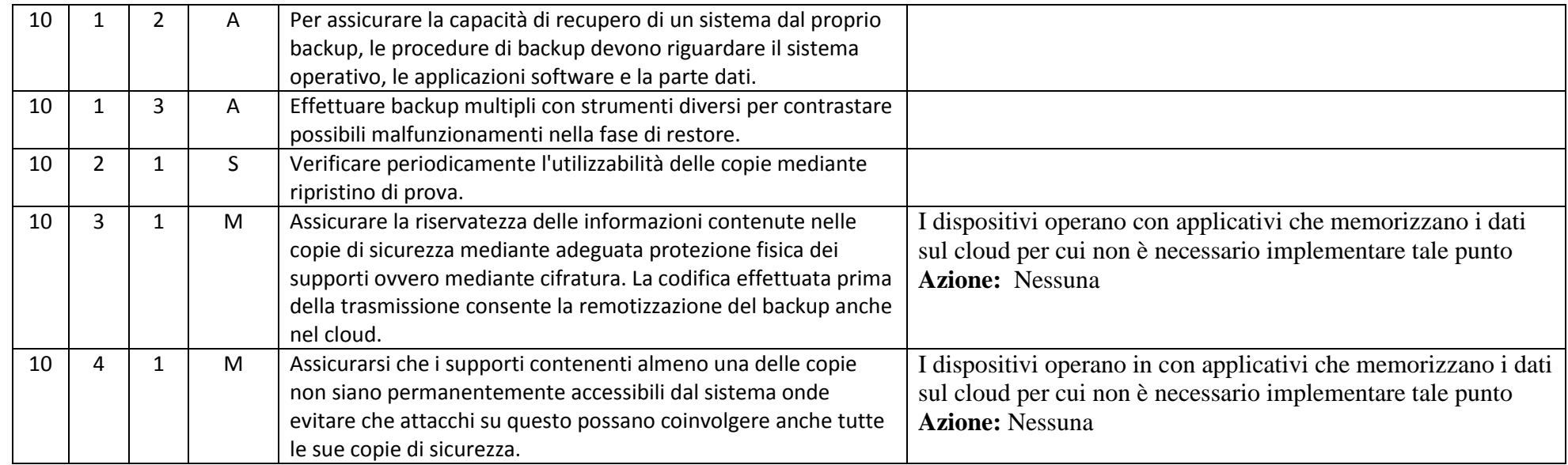

#### ABSC 13 (CSC 13): PROTEZIONE DEI DATI

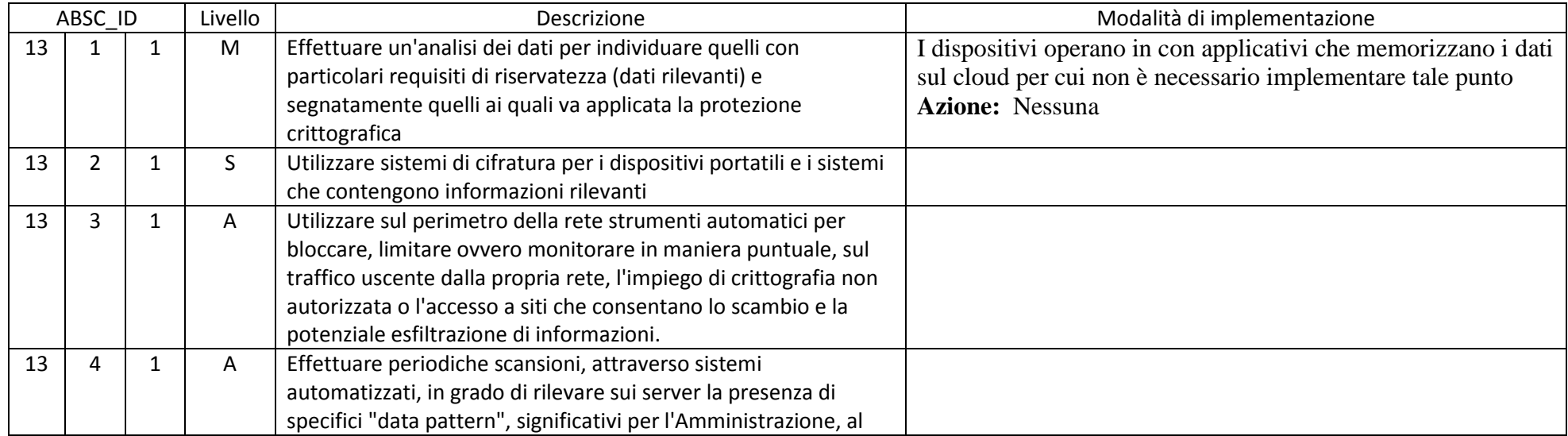

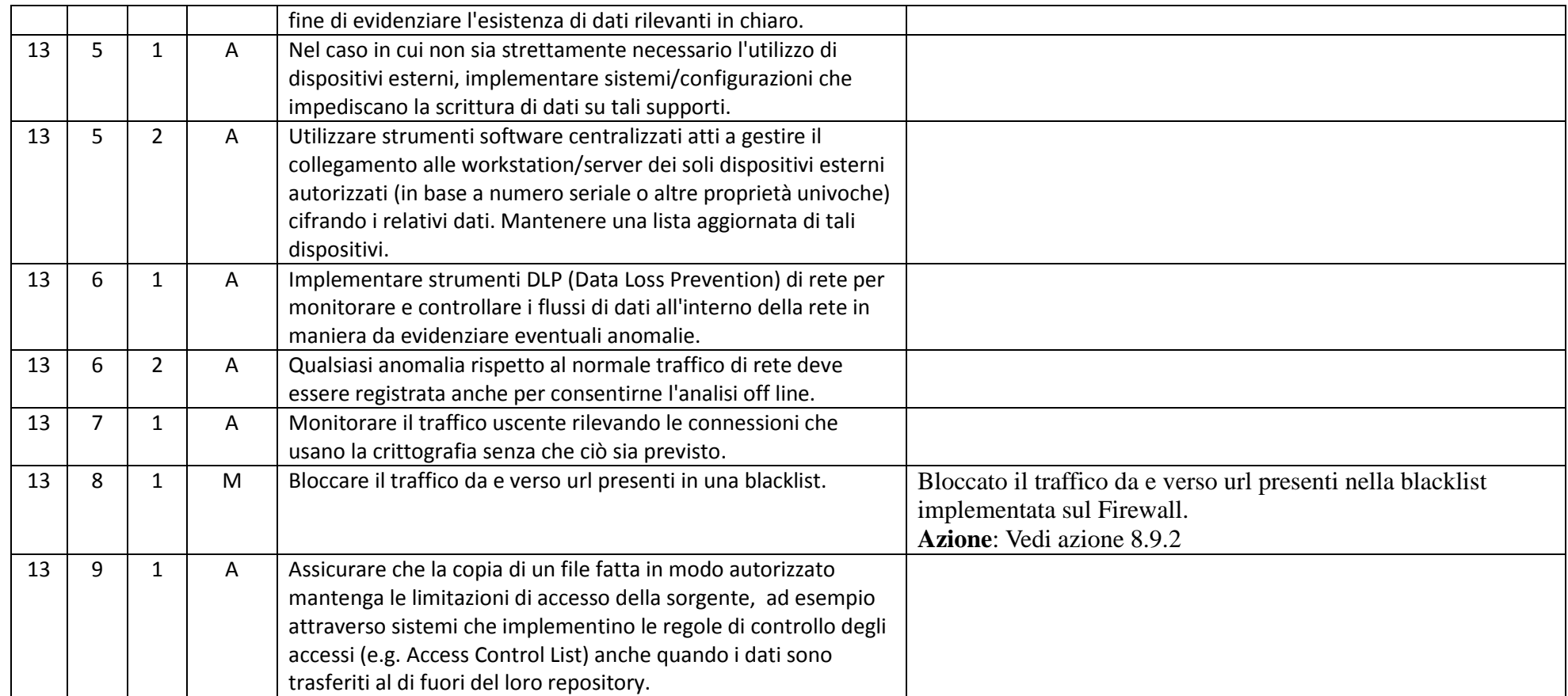

IL DIRIGENTE SCOLASTICO Prof. Ing. Francesco Savore

(firmato in modalità digitale)